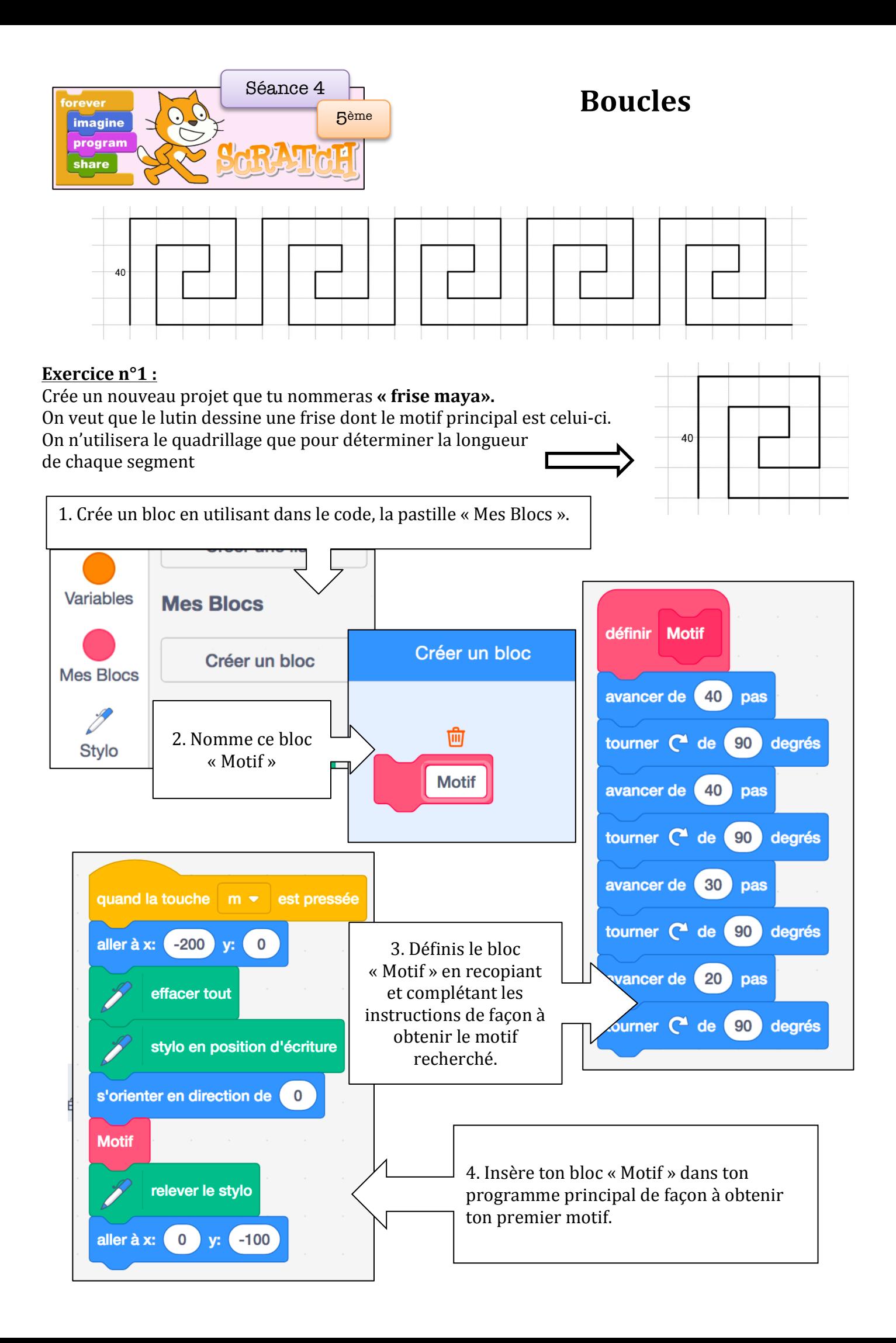

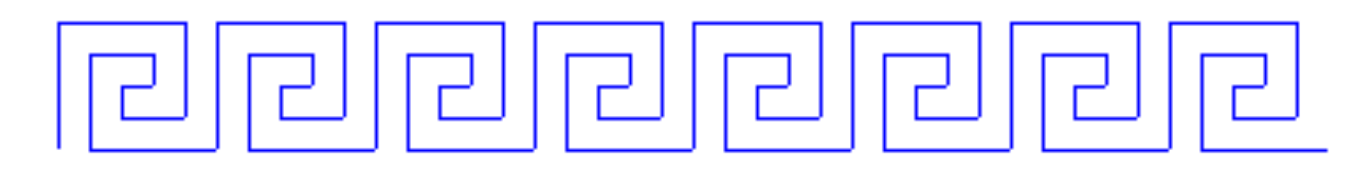

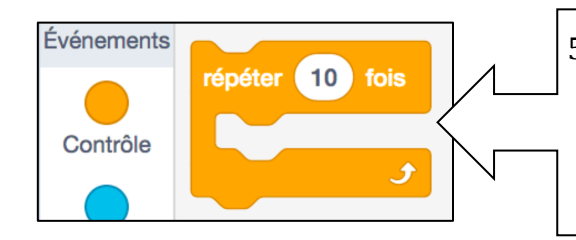

5. Tu as réussi à créer ton motif, pour pouvoir le faire tracer 8 fois, utilise dans le code, la pastille « Contrôle » ! Elle contient une boucle qui permet de répéter autant de fois que voulu un motif ou une série d'instructions.

**Exercice**  $n^{\circ}2$  **:** Crée un nouveau projet que tu nommeras « frise de carrés » On veut que le lutin dessine une frise dont le motif principal est un carré

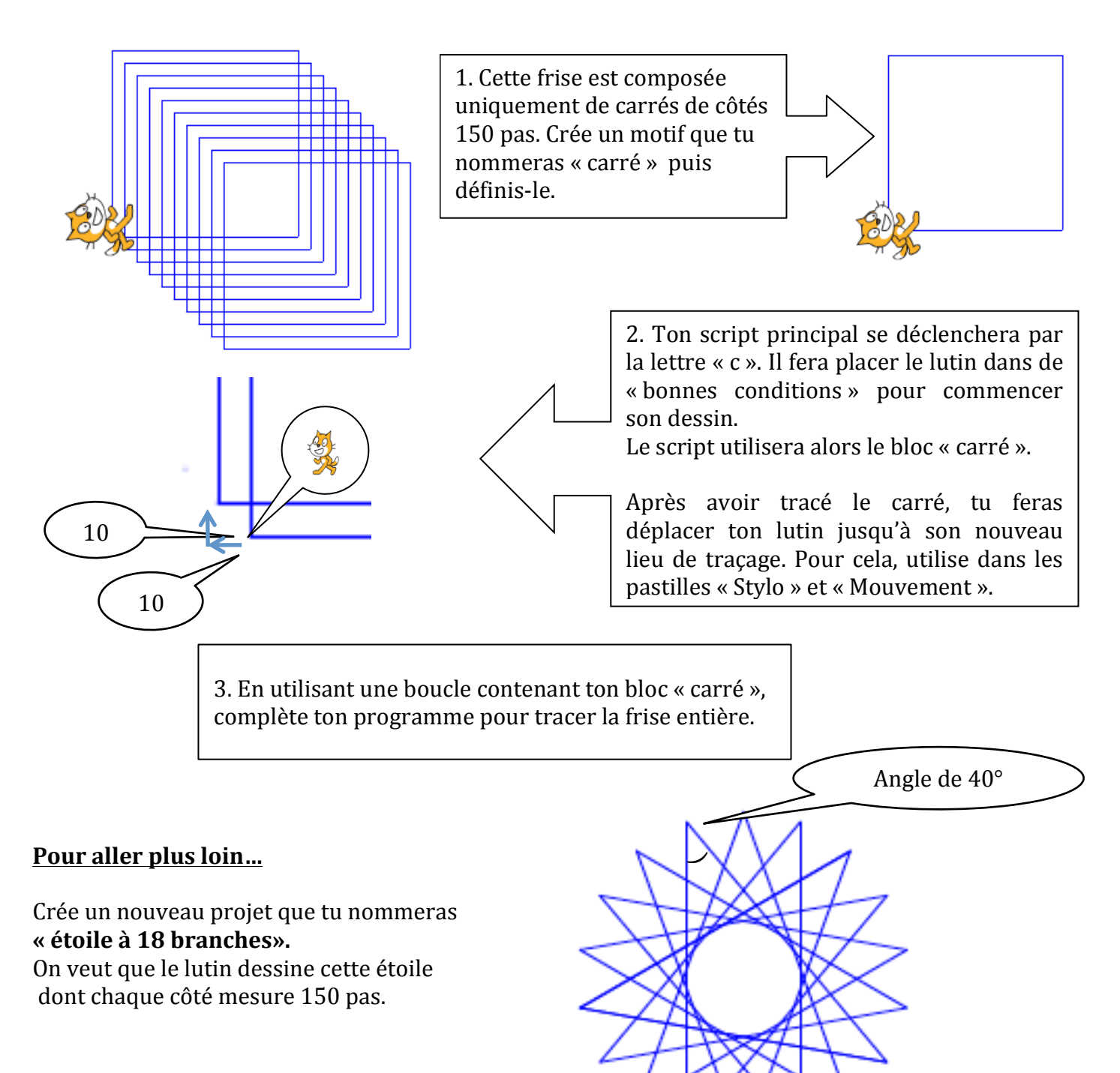